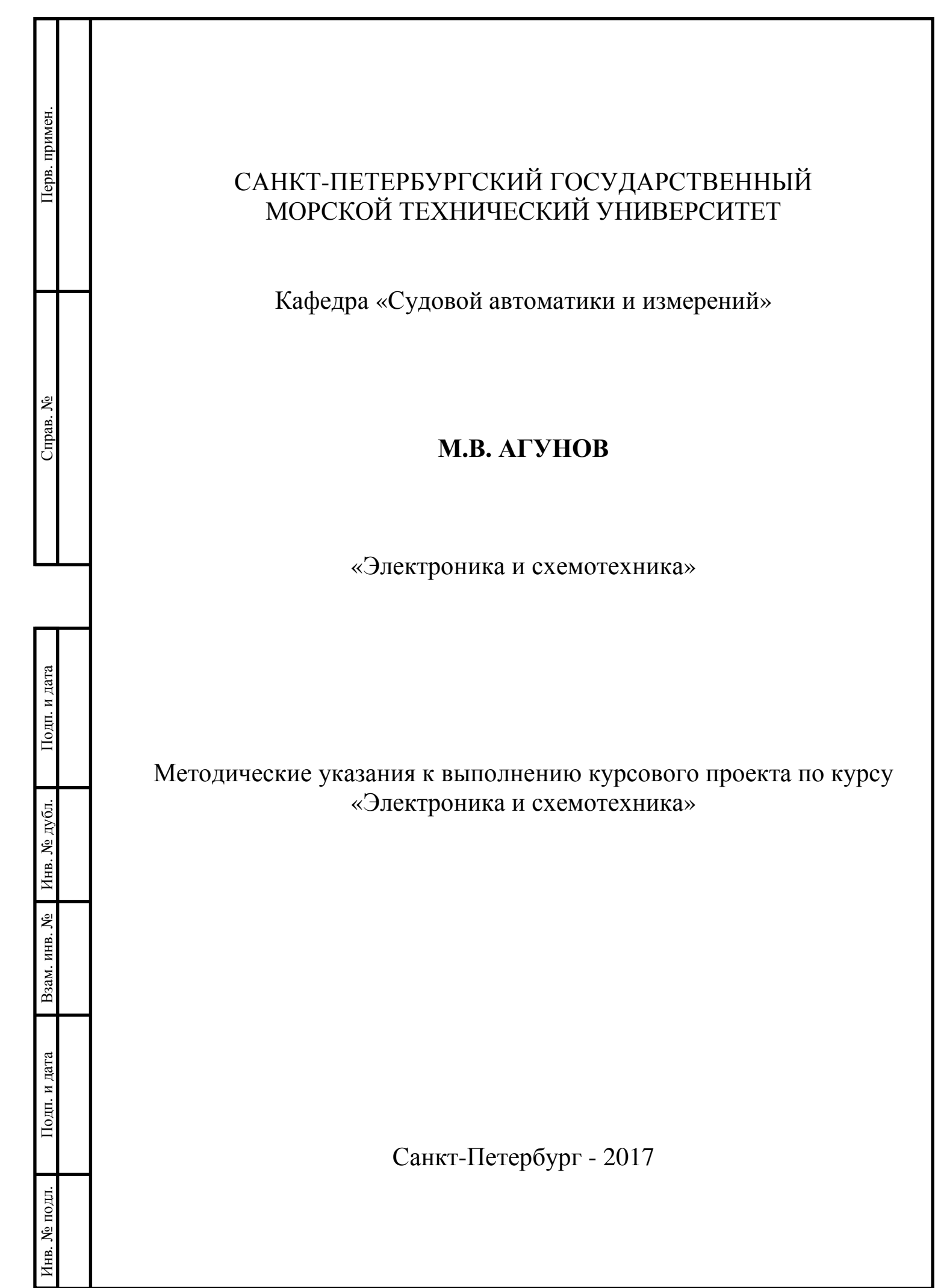

### **1.** Задание на курсовой проект

1.1. Тема: Проектирование активного фильтра.

Подп. и дата

Справ. №

Перв. примен.

Перв. примен.

Инв. № дубл.

Взам. инв. №

Подп. и дата

Инв. № подл.

1.2. Исходные данные: Рассчитать схему активного фильтра низкой частоты для варианта, взятого из таблицы 1, и заданного двузначным числом даты рождения студента.

Допустимый уровень пульсаций амплитудной характеристики в полосе пропускания и ослабление на частоте среза (дБ) не должны превышать величины A<sub>min</sub>.

Таблица 1

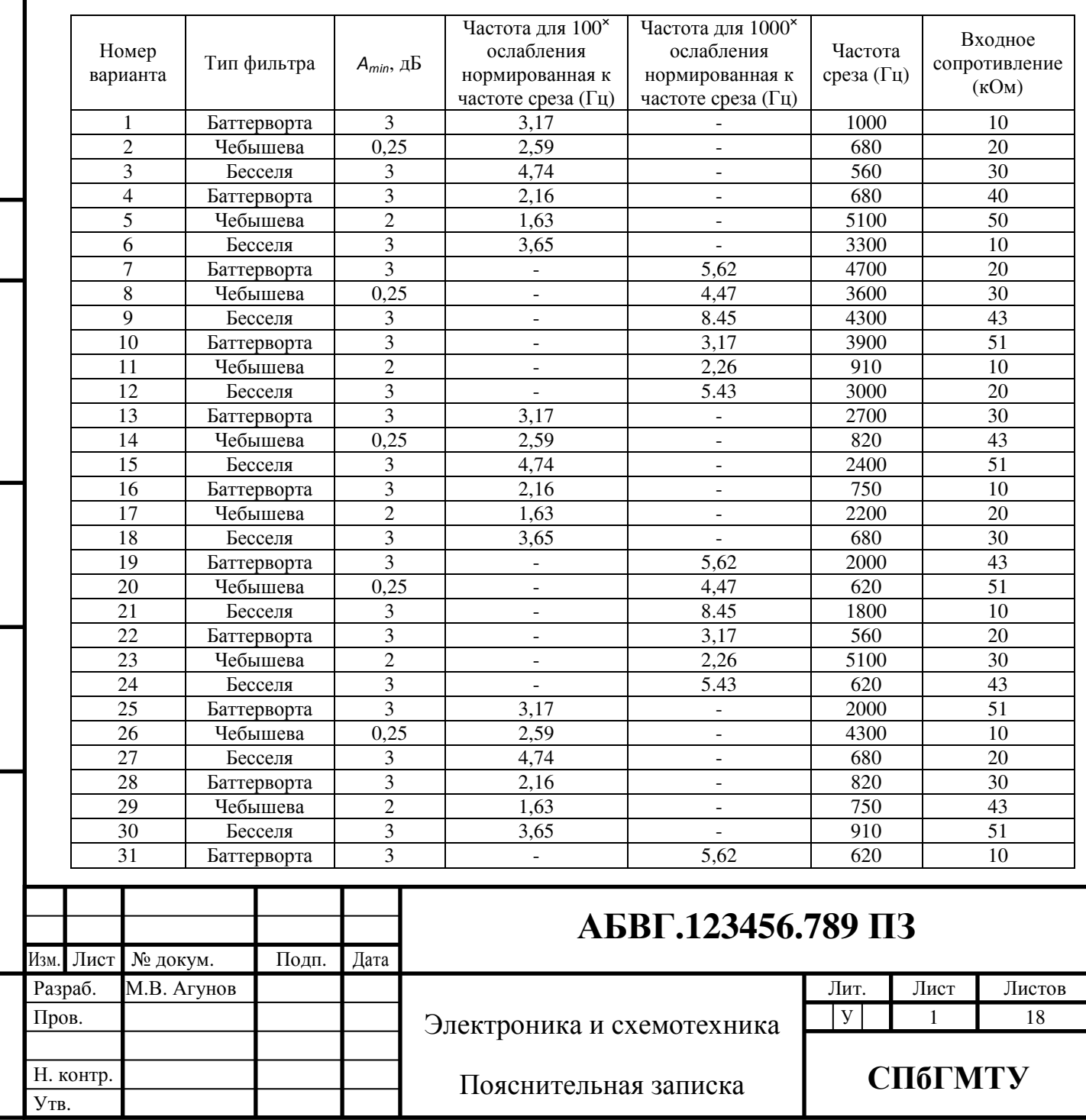

1.4. Содержание расчетно-пояснительной записи подлежащих разработке вопросов

Ввеление

Терв. примен

<u>ي</u>

Справ.

Подп. и дата

Инв. № дубл.

Взам. инв. №

Подп. и дата

1нв. № подл.

Обоснование выбора структурной схемы устройства Расчет принципиальной схемы узлов устройства Построение АЧХ и ФЧХ устройства Выволы Литература

1.5. Перечень обязательного графического материала.

Схема электрическая принципиальная, перечень элементов

#### 2. Указания к выполнению курсового проектирования

Фильтры - это частотно-избирательные устройства, которые пропускают или задерживают сигналы, лежащие в определенных полосах частот. До 1960-х годов для реализации фильтров применялись, в основном, пассивные элементы, т.е. индуктивности, конденсаторы и резисторы. Основным недостатком таких фильтров является большой размер катушек индуктивности особенно для низких частот. С разработкой интегральных операционных усилителей появились новые активные фильтры на ОУ. В активных фильтрах применяются резисторы, конденсаторы и усилители (активные компоненты), но в них нет катушек индуктивности. В дальнейшем активные фильтры почти полностью заменили пассивные. В настоящее время пассивные фильтры применяются только на высоких частотах (выше 1мГц), за пределами частотного диапазона большинства ОУ широкого применения, но и здесь пассивные RLC цепи часто кварцевыми фильтрами фильтрами заменяются  $\overline{\mathbf{M}}$ на поверхностных акустических волнах.

Сейчас во многих случаях активные фильтры заменяются цифровыми. Работа цифровых фильтров обеспечивается, в основном, программными средствами, поэтому они оказываются значительно более гибкими в применении. Тем не менее, цифровые фильтры пока не могут заменить активные во всех ситуациях, поэтому потребность в активных фильтрах сохраняется.

 $A$ ктивные  $RC$ фильтры принадлежат к классу линейных схем с сосредоточенными параметрами. Передаточная функция линейной цепи *n*-го порядка (порядок цепи определяется степенью полинома знаменателя) с сосредоточенными параметрами описывается следующим выражением:

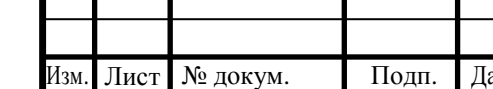

## АБВГ.123456.789 ПЗ

$$
W(\ p) = \frac{A(\ p)}{B(\ p)},
$$

$$
\text{rate } p = j\omega; \ j = \sqrt{-1}; \ A(\ p) = \sum_{i=0}^{m} a_i \ p^i; \ B(\ p) = \sum_{i=0}^{n} b_i \ p^i; \ n > m; \ \omega -
$$

Терв. примен

Подп. и дата

Инв. № дубл.

Взам. инв. №

Подп. и дата

циклическая частота;  $a_i$  и  $b_i$  – коэффициенты, определяющие параметры RC контуров (постоянная времени).

Для решения задачи одновременной аппроксимации АЧХ и ФЧХ фильтра, составляется система из п алгебраических уравнений, вида

$$
\frac{A(p)}{B(p)}=K(\omega)e^{j\varphi(\omega)},
$$

где  $K(\omega)$  – амплитудно-частотная характеристика,  $\varphi(\omega)$  – фазо-частотная характеристика.

Решением системы уравнений для нормированных частот определяются коэффициенты  $a_i$  и  $b_i$ .

В настоящее время нет необходимости при расчете фильтров каждый раз решать подобные системы уравнений. В радиотехнической литературе предлагается большое количество разнообразных таблиц для нормированных фильтров различных типов, позволяющих упростить расчет фильтров.

На рис. 1 и рис. 2 представлены принципиальные схемы активных фильтров второго и третьего порядков (порядок фильтра определяется числом входящих в него элементов, способных запасать энергию, т.е. конденсаторов и катушек индуктивности). Фильтр второго порядка получается путем каскадного соединения двух RC фильтров и введения положительной обратной связи для увеличения коэффициента передачи фильтра на граничной частоте.

Передаточная функция фильтра второго порядка определяется как:

$$
W(p) = \frac{1}{R^2 C_1 C_2 p^2 + 2RC_2 p + 1},
$$

В фильтре третьего порядка на входе включен еще один дополнительный RC фильтр. Каскадируя фильтры второго и третьего порядков, можно получить фильтры более высоких порядков. Путем такого же последовательного соединения ФНЧ и ФВЧ получаются полосно-пропускающие фильтры. Параллельное соединение ФНЧ и ФВЧ позволяет получить полоснозаграждающие (режекторные) фильтры. Важной характеристикой полоснопропускающих и полосно-заграждающих фильтров является добротность  $Q =$ 

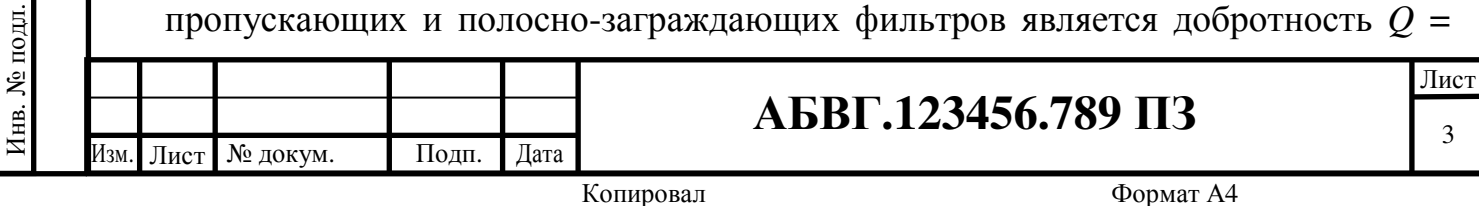

 $ω$ <sup>*l*</sup>  $Δω$ , где  $ω$ <sup>*ρ*</sup> – частота квазирезонанса (как бы резонанса);  $Δω$  – ширина полосы пропускания (подавления) фильтра отсчитываемая по уровню –3 дБ.

Примечание*.* Децибел (дБ или dB) - логарифмическая единица измерения, используемая для измерения отклонения двух значений какой-либо величины или для выражения усиления или ослабления этой величины.

Пример *1.* Ослабление по напряжению –12 dB (т.е. отношение напряжений 1:3,98 - ослабление)

 $k_{oc} = 20$  lg(U1/U2)

Пример *2.* Усиление по мощности в 1000 раз (т.е. отношение мощностей 1000:1) в децибелах +30 dB

 $k_{\text{vc}} = 10 \lg(P1/P2)$ 

Подп. и дата

Перв. примен.

Перв. примен

Справ. №

Инв. № дубл.

Взам. инв. №

Подп. и дата

Инв. № подл.

Основными типами фильтров классифицированных по типу аппроксимирующего полинома являются фильтры Баттерворта, фильтры Чебышева и фильтры Бесселя.

При представлении информации в частотной области тип фильтра и его порядок определяются допустимыми уровнем пульсаций амплитудной характеристики в полосе пропускания (дБ) и наинизшей частотой полосы задерживания с ослаблением по уровню, как правило, в 100 раз (Гц) (или наинизшей частотой полосы задерживания с ослаблением по уровню в 1000 раз  $(T<sub>II</sub>)$ ).

Фильтры Баттерворта характеризуются максимально плоской АЧХ в полосе пропускания при относительно высокой крутизне затухания вне полосы пропускания.

Фильтры Чебышева обеспечивают наибольшую крутизну затухания, но при неравномерной АЧХ в полосе пропускания. Чем сильнее неравномерность тем больше крутизна затухания. В зависимости от допустимого уровня неравномерности АЧХ в полосе пропускания используются различные таблицы для расчета этих фильтров.

Фильтры Бесселя обладают максимально плоской характеристикой группового времени запаздывания (сигналы всех частот в полосе пропускания имеют одинаковые времена задержки), но относительно небольшой крутизной затухания вне полосы пропускания. При воздействии на фильтр ступенчатого сигнала переходная характеристика фильтра имеет малую величину перерегулирования. Это особенно важно при работе с импульсными сигналами, которые надо передавать с минимальными искажениями.

В таблице 2 приведены данные, позволяющие проводить простой расчет каскадно - соединяемых активных фильтров. Здесь предполагается, что частота среза фильтра (отсчитывается по уровню –3 дБ) ω*0* = 1рад/с. Для всех резисторов фильтра *R0* = 1 Ом. Емкости С*0i* = всех конденсаторов указаны в

АБВГ**.123456.789** ПЗ

Лист 4

Изм. Лист № докум. Подп. Дата

таблице в фарадах. Параметры  $\omega_0$ ,  $R_0$ ,  $C_{0i}$  характеризуют некоторый нормированный фильтр; масштабирование их значений осуществляется с помощью уравнения

Терв. примен.

CITORIB. No

Подп. и дата

Инв. № дубл.

Взам. инв. №

Подп. и дата

1нв. № подл.

Лист

№ докум.

$$
\omega_0 R_0 C_{0i} = \omega R C_i. \tag{1}
$$

Параметрами  $\omega$  и R задаются, а затем из этого уравнения определяются значения емкостей  $C_i$ .

Таблица 2.

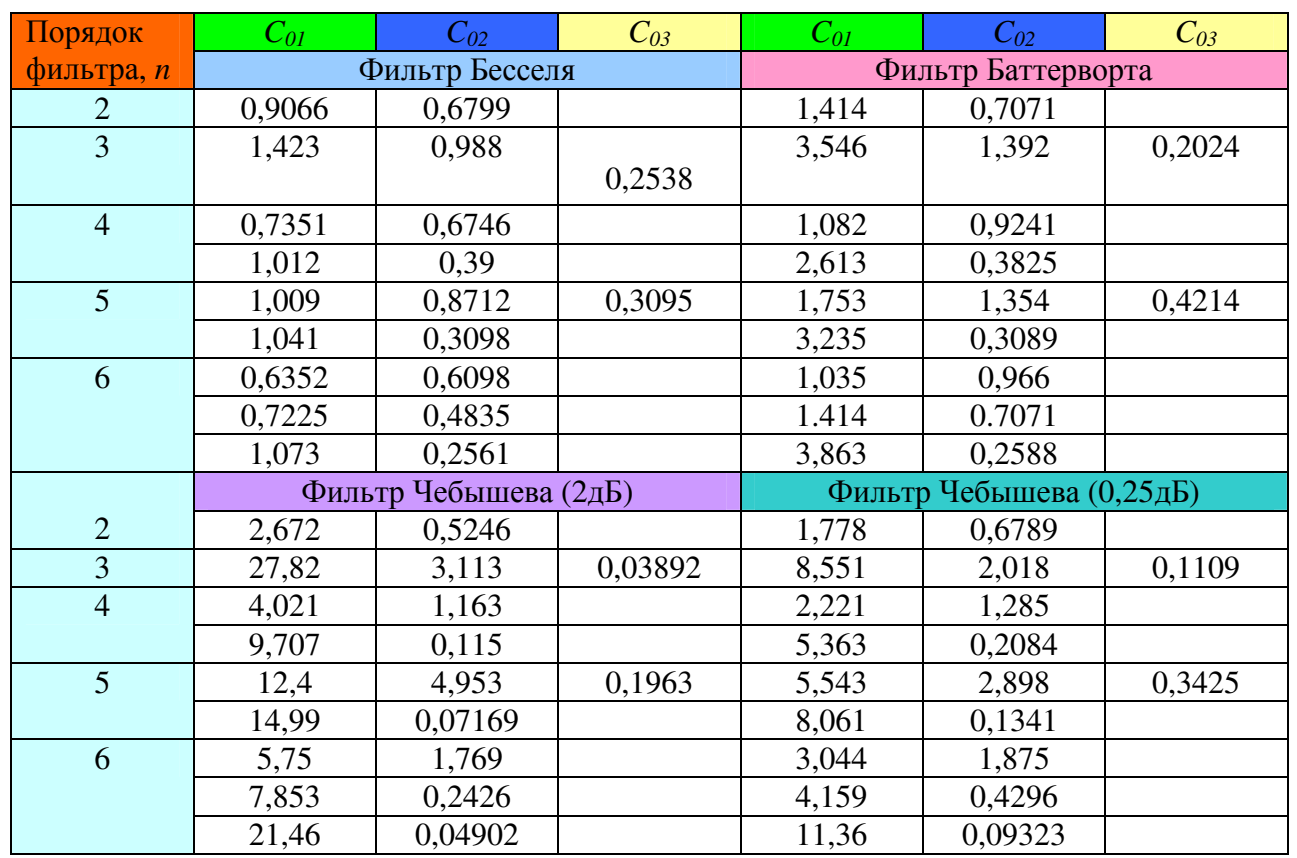

Пример 3. Предположим, что нам нужно рассчитать ФНЧ Баттерворта пятого порядка с частотой среза 200 Гц и входным сопротивлением 50 кОм. Для получения требуемого фильтра пятого порядка можно использовать последовательное каскадирование фильтров третьего и второго порядков. В таблице 1 находим данные для фильтра Баттерворта с  $n = 5$ . В соответствии с  $(1)$  запишем:

$$
C_{1A} = \frac{\omega_0 R_0 C_{01}}{\omega R} = \frac{1 \cdot 1 \cdot 1.753}{2\pi \cdot 200 \cdot 50000} = 27.9 \cdot 10^{-9} = 27.9 [\mu \Phi]
$$

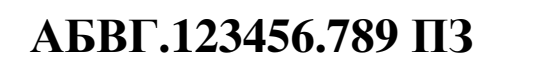

Лист  $\overline{5}$ 

Копировал

Подп.

Дата

$$
C_{2A} = \frac{1,354}{2\pi \cdot 200 \cdot 50000} = 21,6[\mu\Phi]
$$

$$
C_{3A} = \frac{0,4214}{628 \cdot 10^5} = 6,7[\mu\Phi]
$$

$$
C_{1B} = \frac{3,235}{628 \cdot 10^5} = 51,5[\mu\Phi]
$$

$$
C_{2B} = \frac{0,3089}{628 \cdot 10^5} = 4.9 [\mu \Phi]
$$

Законченная конструкция представлена на рис. 3.

Таблицу 2 можно также использовать для расчета фильтров верхних частот по схемам, показанным на рис. 2, при этом (1) записывают следующим образом:

$$
\omega_0 R_{0i} C_0 = \omega R_i C.
$$

Задавшись значениями параметров  $\omega$  и  $C$ , определяют значения сопротивлений  $R_{0i}$ . Для определения значения сопротивлений  $R_{0i}$ , берут, например значение  $C_{01}$  из таблицы и обращая его, получают значение  $R_{01}$  в омах. Таким образом,  $R_{01} = 1/C_{01}$ ,  $R_{02} = 1/C_{02}$  и т. д. Предполагают, что  $\omega_0 =$ 1 рад/с, для всех конденсаторов фильтра  $C_0 = 1$  Ф. Подставляя эти значения в

$$
R_i = \frac{\omega_0 R_{0i} C_0}{\omega C},
$$

определяют значения  $R_i$ .

№ докум.

Лист

Подп.

Дата

Іерв. примен

Подп. и дата

Инв. № дубл.

Взам. инв. №

Тодп. и дата

1нв. № подл.

АБВГ.123456.789 ПЗ

Копировал

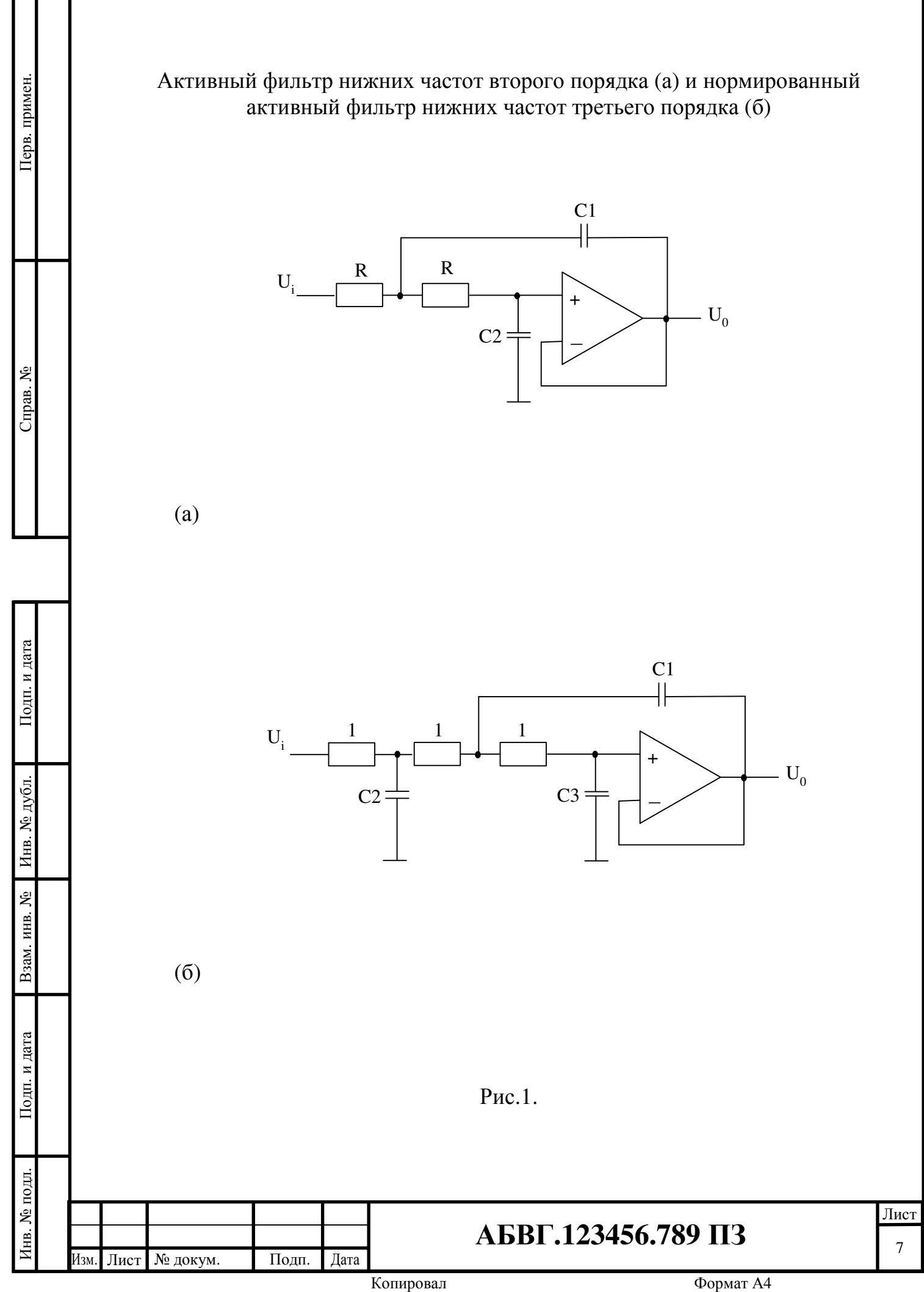

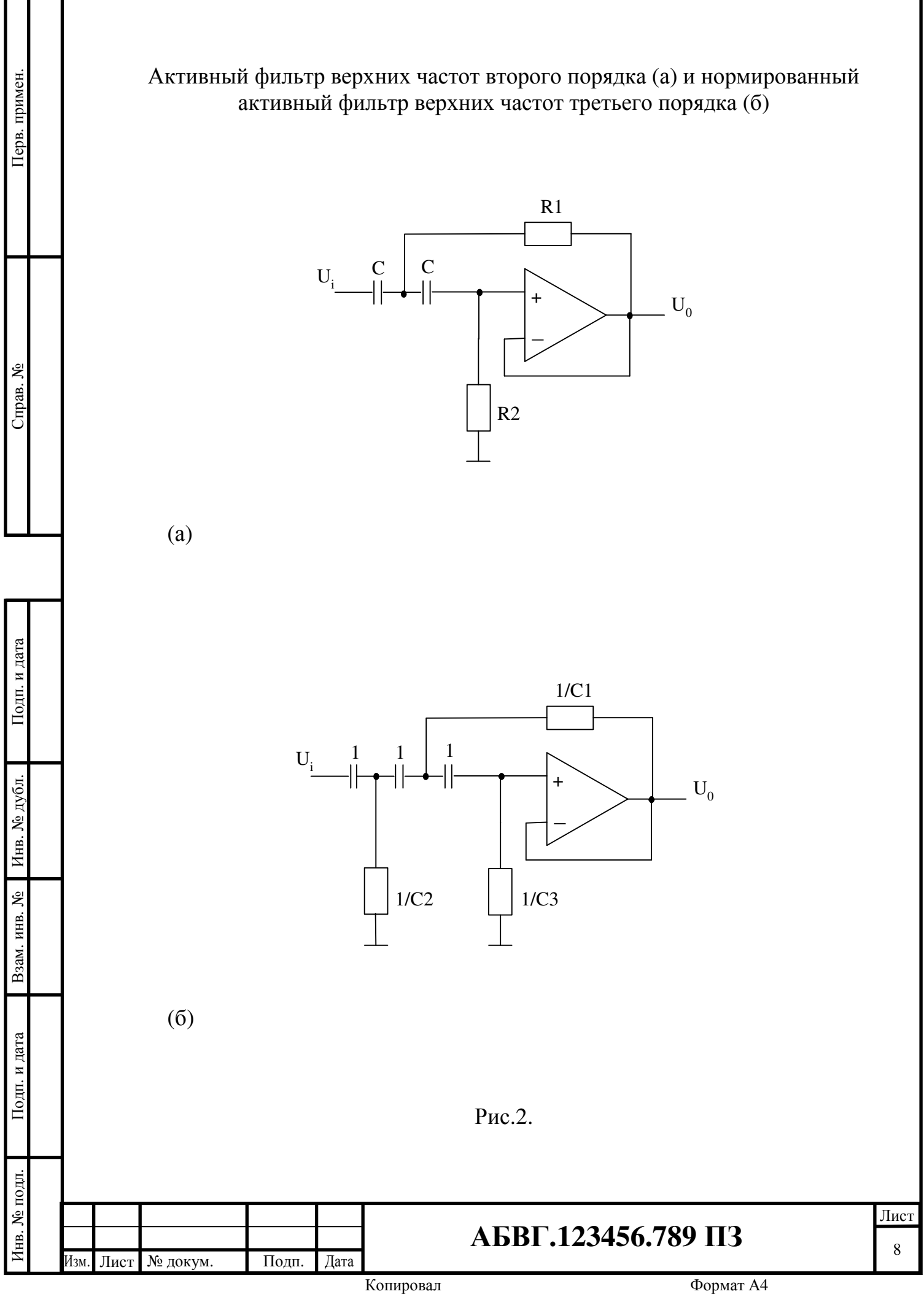

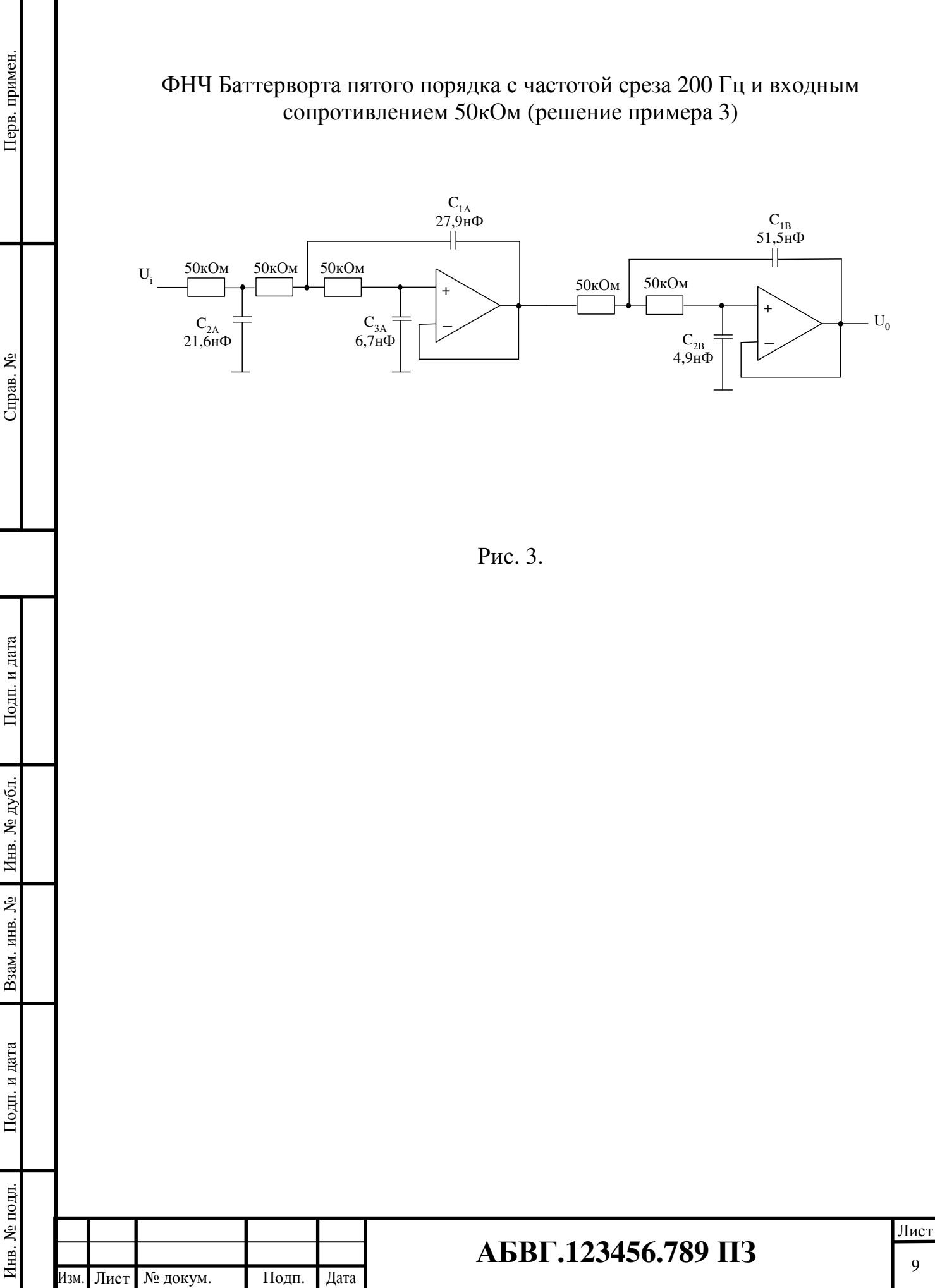

Копировал Формат А4

#### Литература

- 1. Агунов А.В. Схемотехника систем автоматизации: Учебное пособие. СПб.: СПбГМТУ, 2005, 104с.
- 2. Агунов М.В., Агунов А.В., Вербова Н.М. Системы и устройства судовой автоматики: Учебник // Санкт-Петербург, СПбГМТУ, 2009, 339с.

3. Фриск В.В. Основы теории цепей. Сборник задач с примерами применения персонального компьютера. М., Солон - Пресс, 2003, 192 с.

4. Якубовский С.В. и др. Цифровые и аналоговые микросхемы. Справочник. М.: Радио и свяь, 1990.

5. Разработка и оформление конструкторской документации РЭА: Справочник/ Э.Т. Романычева и др. - М.: Радио и связь, 1989.

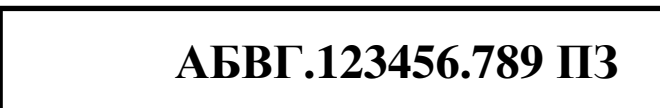

Лист № докум. Подп. Дата

Подп. и дата

Перв. примен.

Терв. примен.

Справ. №

Инв. № дубл.

Взам. инв. №

Подп. и дата

Инв. № подл.

#### Приложение 1

#### Рекомендации по оформлению курсового проекта

В пояснительной записи обязательно следует рассказать о назначении и области применения системы, ее достоинствах и недостатках, отметив отличия от подобных конструкций, уже описанных в литературе (если это книга, надо сделать в квадратных скобках на нее ссылку, а в списке литературы указать ее автора, название, издательство, год выхода в свет, если же это журнальная публикация - автора и название статьи, название журнала, год, номер, страницы).

Следует привести основные технические характеристики системы, описать принцип действия ее устройств и узлов. Не стремитесь к чрезмерной краткости изложения: излишние подробности уменьшат риск оказаться не понятым. В описании узлов системы следует привести, если это необходимо, сведения о деталях, например: намоточные данные (провод, число витков, способ намотки, ее длину и шаг), размеры каркаса и тип подстроечного сердечника или магнитопровода катушек, дросселей и трансформаторов. Указать статический коэффициент передачи тока транзисторов, тип и номер паспорта (исполнения) электромагнитных реле; особые требования к отдельным узлам. Если блоки промышленных изделий. использованы V3ЛЫ И приведите их наименования. В случае применения деталей зарубежного производства (диодов, транзисторов, микросхем и др.) желательно указать источник (книгу, журнал, сайт в Интернете), где приведены их справочные данные (цоколевка, характеристики), возможную замену. технические  $\mathbf{M}$ Помните, что детали зарубежного производства рамками бытовой использовать за аппаратуры нежелательно.

Расчетно-пояснительная запись, а также обязательный графический материал выполняются в соответствии с ЕСКД.

Децимальный номер на чертежах наносится согласно следующему шаблону:

**XX** 

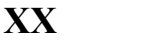

ГОД

№ докум.

Терв. примен

ደ

Справ.

Подп. и дата

Инв. № дубл.

Взам. инв. №

Тодп. и дата

∕нв. № подл.

Лист

шифр специальности (номер кафедры)

Подп.

Дата

**XXXXXX** 

номер проекта

номер номер сборочной детали елиницы

**XX** 

Начертание и размеры условных графических обозначений (далее для краткости — УГО) элементов должны быть такими, как указано на рисунках данного приложения.

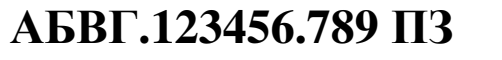

**XX** 

Копировал

Составляя схему устройства, следует придерживаться общепринятого правила: вход — слева, выход — справа. Возле каждого элемента (желательно сверху или справа) должно быть указано его позиционное обозначение (R1, R2, …, C1, C2 и т.д.). Нумеровать элементы необходимо сверху вниз слева направо, например, так:

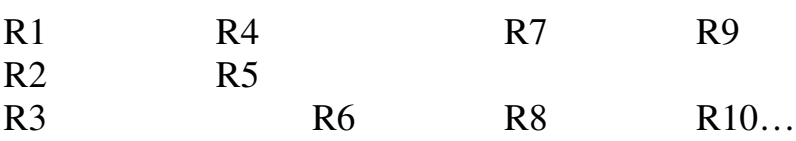

Подп. и дата

Перв. примен.

Іерв. примен

Справ. №

Инв. № дубл.

Взам. инв. №

Подп. и дата

Инв. № подл.

Внутри УГО постоянных резисторов указывают мощность рассеяния, у выводов микросхем и контактов разъемных соединителей (вилок и розеток) их номера.

Знаки регулирования (наклонная линия со стрелкой у конденсаторов переменной емкости, такая же линия с засечкой на верхнем конце у подстроечных конденсаторов, подстроечных сердечников катушек индуктивности и наклонная линия с изломом внизу у нелинейных резисторов — терморезисторов, варисторов и т.д.), а также знаки фотоэлектрического эффекта (наклонные стрелки, направленные слева сверху вниз направо в УГО фоторезистора, фотодиода и т.п. приборов) и оптического излучения (наклонные стрелки, направленные слева снизу вверх направо в УГО светодиодов) не должны изменять своей ориентации при повороте основного символа на любой угол. Иными словами, символ, например диода, в УГО светодиода может быть изображен горизонтально, вертикально, катодом влево, вправо, вверх, вниз (как удобно для построения схемы), но стрелки оптического излучения во всех случаях должны быть направлены от него вверх направо.

Своего рода "привязанностью" обладают черточка, перпендикулярная линии-символу катода в УГО стабилитрона, и симметричная засечка на конце символа катода в УГО диода-ограничителя напряжения: при любой ориентации этих УГО они поворачиваются вместе с ними как "приклеенные". Сохраняют "привязку" к основному символу при повороте УГО и наклонные черточки, обозначающие мощность рассеяния резистора менее 0,5 Вт.

Линии-выводы эмиттера и коллектора в УГО биполярного транзистора (за пределами окружности, символизирующей его корпус) можно располагать как перпендикулярно линии-выводу базы, так и параллельно ей — в некоторых случаях это позволяет "уплотнить" схему, сделать ее компактнее. Излом линии электрической связи, идущей к базе такого транзистора, а также к символам затвора, истока и стока полевого транзистора, допускается на расстоянии не менее 5 мм от окружности-корпуса (в масштабе 1:1).

Число полуокружностей, составляющих символы катушки индуктивности, входящей в колебательный контур, и дросселя, установлено равным четырем, а в символах обмоток асинхронного электродвигателя — трем. В катушках связи и обмотках трансформаторов их число не нормируется и может быть любым

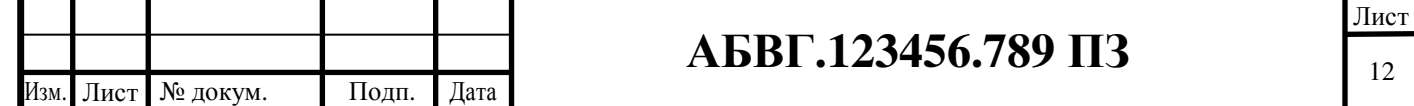

(по необходимости). Жирной точкой у одного из выводов обозначают начало обмотки.

Знаки, характеризующие принцип действия звукового преобразователя могут быть внесены не только в УГО микрофонов, как показано на рисунке приложения, но и в УГО телефона, головки громкоговорителя, в этом случае их размеры соответственно увеличивают.

Если необходимо изобразить составные части оптрона (источник излучения и приемник) в разных местах схемы, символ корпуса разрывают (у каждой из частей оставляют полуокружность, оканчивающуюся короткими отрезками прямых линий), а знак оптического взаимодействия (две стрелки, параллельные длинной стороне корпуса) заменяют знаками фотоэлектрического эффекта и оптического излучения (наклонные стрелки, как в УГО фото- и светодиода). Позиционные обозначения источника излучения и приемника строят на основе позиционного обозначения оптрона (например,  $\text{светодиод}$  — U1.1, фототиристор — U1.2).

Аналогично поступают и при разнесенном способе изображения электромагнитного реле (когда его обмотку и контакты для удобства построения изображают в разных местах схемы): контактам присваивают обозначение, состоящее из позиционного обозначения реле и условного номера контактной группы (например, реле K1 может иметь контактные группы K1.1, K1.2, K1.3 и т.д.). Точно также нумеруют секции выключателей, переключателей (например, SA1.1, SA1.2 и т.д.), блоков конденсаторов переменной емкости (С1.1, C1.2 и т.д.), сдвоенных, строенных и счетверенных переменных резисторов (R1.1, R1.2 и т.д.).

Для упрощения схем нередко используют слияние линий электрической связи в одну так называемую групповую линию связи, которую изображают утолщенной линией. В непосредственной близости от мест входа в групповую, линии обычно нумеруют. Вместо номеров можно использовать буквенные обозначения сигналов, иногда это упрощает чтение схемы. Минимальное расстояние между соседними линиями, отходящими от групповой в разные стороны, должно быть не менее 2 мм (в масштабе 1:1). Линии, выходящие из конца линии групповой связи, изображают линиями нормальной толщины.

Подп. и дата

Перв. примен.

Терв. примен

Справ. №

Инв. № дубл.

Взам. инв. №

Подп. и дата

в. № подл.

Соединения, выполненные экранированным проводом, выделяют штриховым кружком, от которого отводят линию, соединяющую его с общим проводом (корпусом) устройства или заземлением. Если необходимо показать экранированные соединения в группе линий, идущих параллельно, значок экрана помещают над ними и проводят от него линию со стрелками, указывающими, какие именно соединения помещены в экранирующую оплетку.

В некоторых случаях (например, для уменьшения наводок) провода скручивают. Знак скрутки — наклонная линия с противоположно направленными засечками на концах) охватывает все линии связи, выполненные таким образом.

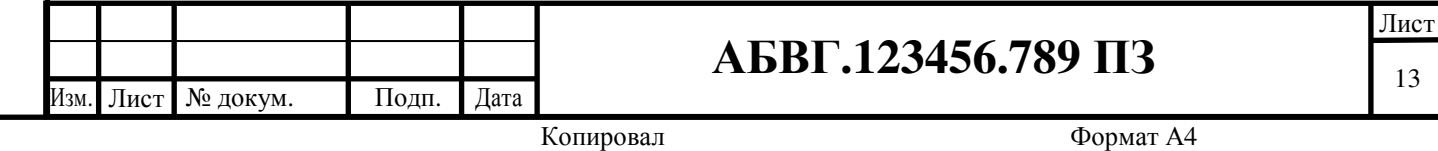

Линии, соединяющие далеко расположенные один от другого элементы, особенно в тех случаях, когда изобразить осуществляемые ими связи затруднительно, обрывают, а концы оставшихся отрезков снабжают стрелками, возле которых указывают адреса (буквы русского или латинского алфавитов, позиционные обозначения элементов), однозначно восстанавливающие не показанное соединение. Например, при разрыве линии связи между резисторами R5, R6 и конденсатором C42 у стрелки, соединенной с резисторами, пишут "к C42", а у стрелки, идущей от конденсатора — "к R5, R6".

УГО микросхем цифровой и аналоговой техники построены на основе прямоугольников, называемых полями. УГО простейших устройств (например, логических элементов) состоят только из основного поля, в более сложных к нему добавляют одно или два дополнительных, располагаемых слева и справа. В основном поле помещают надписи и знаки, обозначающие функциональное назначение элемента или микросхемы, в дополнительных — так называемые метки, поясняющие назначение выводов. Ширина полей определяется числом знаков (с учетом пробелов). Минимальная ширина основного поля — 10, дополнительных — 5 мм. Расстояние между выводами, а также между выводом и горизонтальной стороной УГО или границей зоны, отделяющей одни выводы от других — 5 мм (все размеры в масштабе 1:1).

В местах присоединения линий-выводов изображают специальные знаки (указатели), характеризующие их особые свойства: небольшой кружок (инверсия), наклонную черточку ("/" — прямой, "\" — инверсный динамический вход), крестик (вывод, не несущий логической информации, например, вывод питания).

Подп. и дата

Перв. примен.

Терв. примен

Справ. №

Инв. № дубл.

Взам. инв. №

Подп. и дата

Инв. № подл.

В правом поле УГО цифровых микросхем иногда помещают знаки, построенные на основе ромбика. Если он снабжен черточкой сверху, это означает, что данный вывод соединен с коллектором p-n-p транзистора, эмиттером n-p-n транзистора, стоком полевого с p-каналом или истоком транзистора с n-каналом. Если же названные электроды принадлежат транзисторам противоположной структуры или приборам с каналом противоположного типа, черточку помещают снизу. Ромбиком с черточкой внутри обозначают вывод с так называемым состоянием высокого выходного сопротивления (Z-состоянием).

Чтобы не загромождать схему цепями питания цифровых микросхем, соответствующие выводы в их УГО обычно не изображают, а чтобы было ясно, к каким выводам подводится питание, в местах, откуда оно поступает (выход источника питания, цепь, к которой подключается внешний источник), помещают стрелки с адресами, например, "к выв. 14 DD1, DD2; выв. 10 DD3, DD4; выв. 16 DD5, DD6".

Основа УГО используемых в структурных и функциональных схемах квадрат, в котором указывается функциональное назначение устройства.

Перв. примен

Справ. №

<u> Тодп. и дата</u>

Инв. № дубл.

Взам. инв. №

Подп. и дата

1нв. № подл.

№ докум

Лист

Подп.

Дата

Большинство показанных на рисунках приложения УГО просты и понятны, и только некоторые требуют пояснений. В частности, символ генератора. Помимо буквы G, в его обозначении можно указать область частот (одна синусоида — низкие частоты, две — звуковые, три — высокие), конкретное значение частоты (например, 500 кГц), форму колебаний в виде упрощенной осциллограммы, наличие стабилизации частоты и т.д.

Два или три символа синусоиды используют также для указания назначения фильтров, но здесь они обозначают полосы частот. Например, в УГО фильтров верхних (ФВЧ) и нижних частот (ФНЧ) две синусоиды символизируют колебания частот, лежащих выше и ниже частоты раздела (в первом случае зачеркнута нижняя синусоида, следовательно, устройство пропускает сигналы с частотой выше частоты среза, во втором — верхняя, что говорит о пропускании сигналов ниже этой частоты). В УГО полосового и режекторного фильтров — три синусоиды. Как и в предыдущем случае, пропускаются полосы частот, обозначенные не зачеркнутыми синусоидами: если зачеркнуты верхняя и нижняя — фильтр полосовой, а если средняя режекторный.

Усилители обозначают либо квадратом с треугольником — символом усиления — внутри, либо равносторонним треугольником (вершина с выводом выхода — направление передачи сигнала). Предпочтительно второе УГО: оно более наглядно и к тому же позволяет указать в нем, например, число каскадов устройства (его вписывают в треугольник).

УГО линий задержки вместо символов сосредоточенных и распределенных параметров могут содержать численное значение времени задержки, а также знаки, обозначающие способ преобразования: пьезоэлектрический (в виде символа кварцевого резонатора), магнитострикционный (две горизонтально расположенных полуокружности).

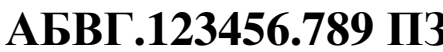

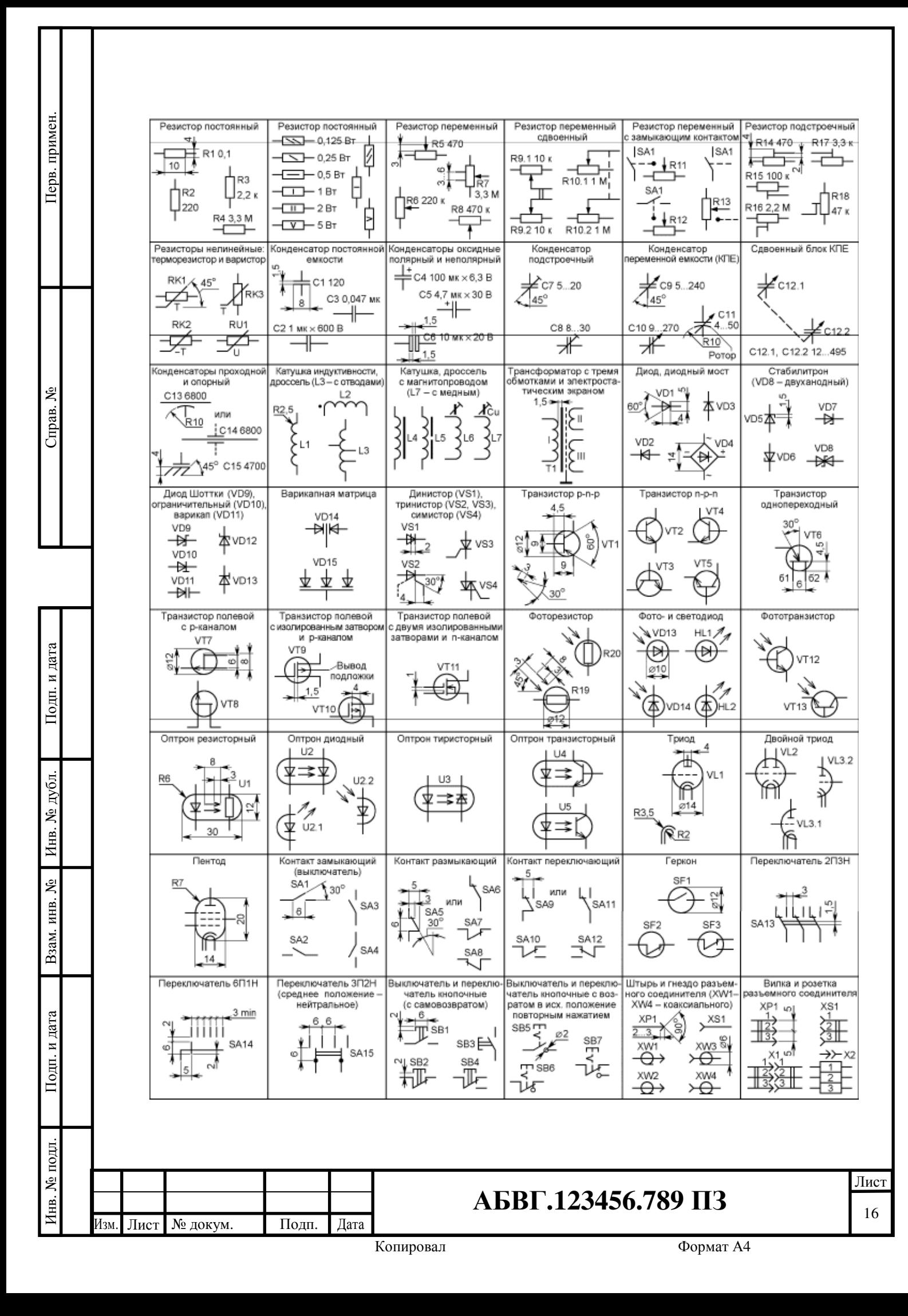

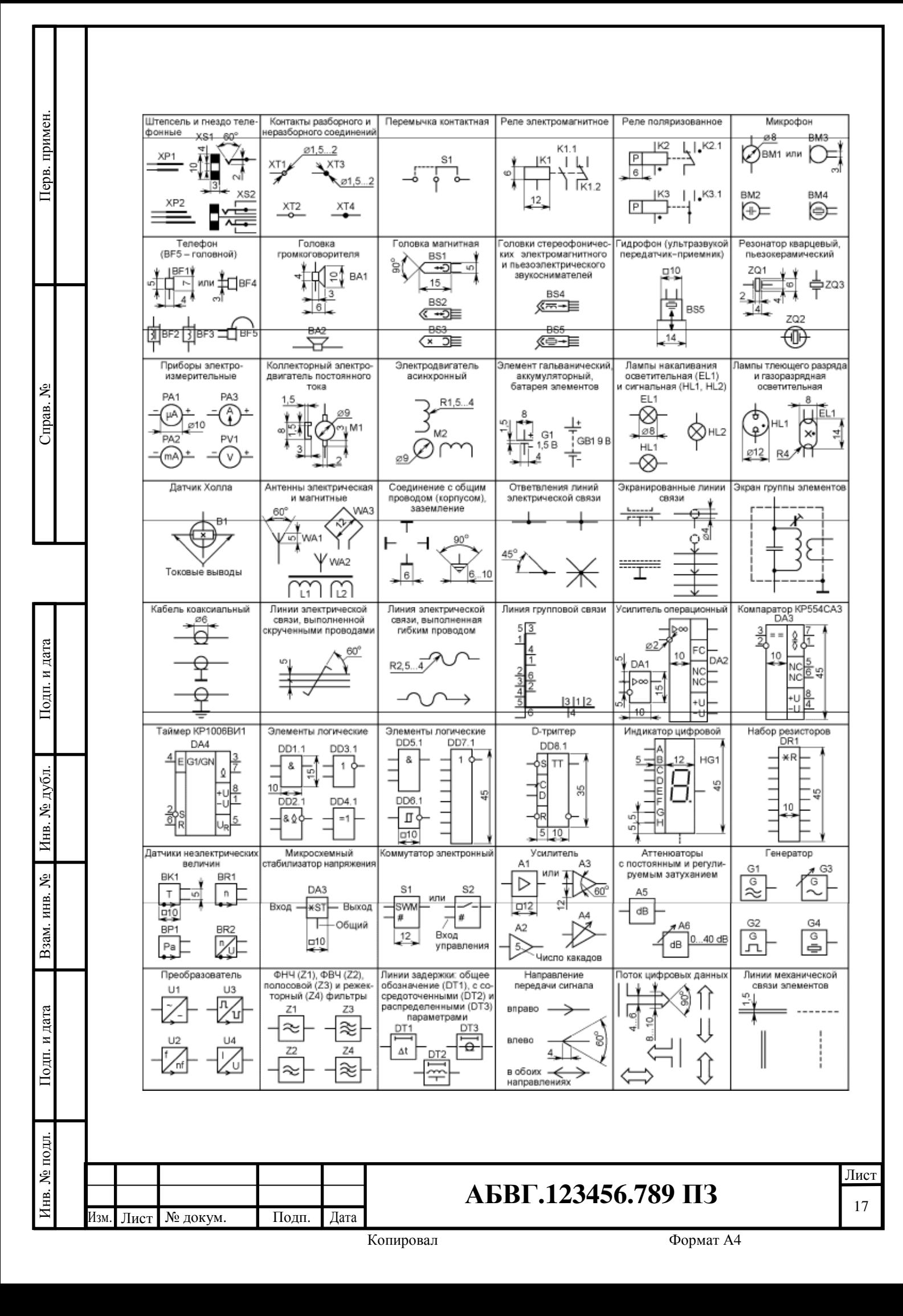

# САНКТ-ПЕТЕРБУРГСКИЙ ГОСУДАРСТВЕННЫЙ МОРСКОЙ ТЕХНИЧЕСКИЙ УНИВЕРСИТЕТ

Кафедра «Судовой автоматики и измерений»

Тема: Проектирование активного фильтра

Курсовой проект

Дата выдачи задания:

Подп. и дата

Перв. примен.

Перв. примен

Справ. №

Инв. № дубл.

Взам. инв. №

Подп. и дата

Инв. № подл.

Срок сдачи оформленного проекта на проверку:

Проект выполнил студент гр. 1404Т Иванов И.И.

Проверил преподаватель каф. САиИ Петров П.П.

Санкт-Петербург – 2017